## ИНФОРМАЦИОННЫЕ ТЕХНОЛОГИИ В ПРОФЕССИОНАЛЬНОЙ ДЕЯТЕЛЬНОСТИ

### Демонстрационный вариант

В экзаменационных заданиях используются следующие соглашения.

1. Обозначения для логических связок (операций):

а) *отрицание* (инверсия, логическое HE) обозначается  $\neg$  (например,  $\neg A$ );

b) конъюнкция (логическое умножение, логическое И) обозначается  $\wedge$  (например,  $A \wedge B$ ), либо & (например,  $A \& B$ );

с) дизъюнкция (логическое сложение, логическое ИЛИ) обозначается  $\vee$  (например,  $A \vee B$ ) либо | (например, A | B);

d) следование (импликация) обозначается  $\rightarrow$  (например,  $A \rightarrow B$ );

е) тождество обозначается  $\equiv$  (например,  $\hat{A} = \hat{B}$ ). Выражение  $A \equiv B$  истинно тогда и только тогда, когда значения  $\overrightarrow{A}$  и  $\overrightarrow{B}$  совпадают (либо они оба истины, либо они оба ложны);

f) символ 1 используется для обозначения истины (истинного высказывания); символ 0 - лля обозначения лжи (ложного высказывания).

2. Два логических выражения, содержащих переменные, называются равносильными (эквивалентными), если значения этих выражений совпадают при любых значениях переменных. Так, выражения  $A \rightarrow B$  и  $(\neg A) \vee B$  равносильны, а  $A \vee B$  и  $A \wedge B$ неравносильны (значения выражений разные, например, при  $A = 1$ ,  $B = 0$ ).

3. Приоритеты логических операций: инверсия (отрицание), конъюнкция (логическое умножение), дизъюнкция (логическое сложение), импликация (следование), тождество. Таким образом,  $\neg A \wedge B \vee C \wedge D$  означает то же, что и  $((\neg A) \wedge B) \vee (C \wedge D)$ .

Возможна запись  $A \wedge B \wedge C$  вместо  $(A \wedge B) \wedge C$ . То же относится и к дизъюнкции: возможна запись  $A \vee B \vee C$  вместо  $(A \vee B) \vee C$ .

4. Обозначения Мбайт и Кбайт используются в традиционном для информатики смысле – как обозначения единиц измерения, чьё соотношение с единицей «байт» выражается степенью двойки.

Ответами к заданиям 1-19 являются число, последовательность букв или цифр, которые следует записать в поле ответа в тексте работы.

Задание 1. Между населёнными пунктами  $A, B, C, D, E, F$  построены дороги, протяжённость которых приведена в таблице. Отсутствие числа в таблице означает, что прямой дороги между пунктами нет.

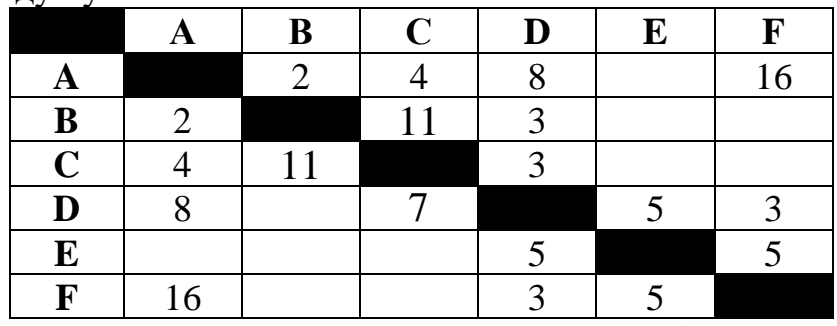

Определите длину кратчайшего пути между пунктами  $A$  и  $F$  (при условии, что передвигаться можно только по построенным дорогам).

Ответ: \_\_\_\_\_\_\_\_\_\_\_\_\_\_\_\_\_\_\_\_\_.

Задание 2. Логическая функция  $F$  задаётся выражением  $(x \wedge y) \vee (\neg x \wedge \neg z)(x \wedge y) \vee (\neg x \wedge \neg z)$ 

На рисунке приведён частично заполненный фрагмент таблицы истинности функции  $F$ , содержащий неповторяющиеся строки. Определите, какому столбцу таблицы истинности функции  $F$  соответствует каждая из переменных  $x$ ,  $y$ ,  $z$ .

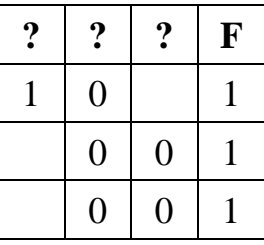

В ответе напишите буквы  $x$ ,  $y$ ,  $z$  в том порядке, в котором идут соответствующие им столбцы. Буквы в ответе пишите подряд, никаких разделителей между буквами ставить не нужно.

**Ответ:** \_\_\_\_\_\_\_\_\_\_\_\_\_\_\_\_\_\_\_.

Задание 3. В файле 03.xlsx приведён фрагмент базы данных «Продукты», содержащей информацию о поставках товаров и их продаже. База данных состоит из трёх таблиц. Таблица «Движение товаров» содержит записи о поставках товаров в магазины города в первой декаде июня 2022 г. и о продаже товаров в этот же период. Таблица «Товар» содержит данные о товарах. Таблица «Магазин» содержит адреса магазинов. На рисунке приведена схема базы данных, содержащая все поля каждой таблицы и связи между ними.

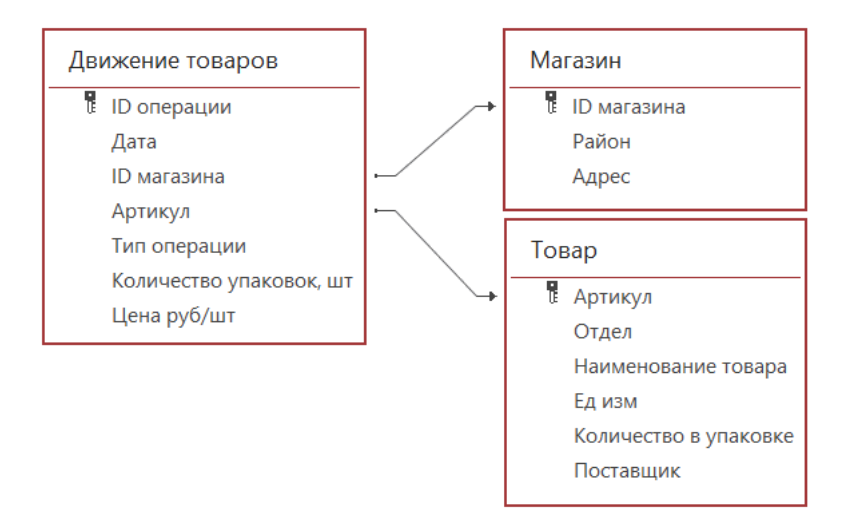

Используя информацию из приведённой базы данных, определите общую стоимость товаров, поставленных за указанный период с продбазы в магазины Заречного района. В ответе запишите целое число - найденную общую стоимость в рублях.

## Omeem:

Задание 4. На вход алгоритма подаётся натуральное число  $N$ . Алгоритм строит по нему новое число  $R$  следующим образом.

1. Строится двоичная запись числа  $N$ .

2. Затем справа дописываются два разряда: символы 10, если число  $N$  чётное, и 00, если нечётное.

Полученная таким образом запись (в ней на два разряда больше, чем в записи исходного числа  $N$ ) является двоичной записью искомого числа  $R$ .

Укажите минимальное число  $N$ , после обработки которого автомат получает четырехзначное число. В ответе это число запишите в десятичной системе.

## Omeem:

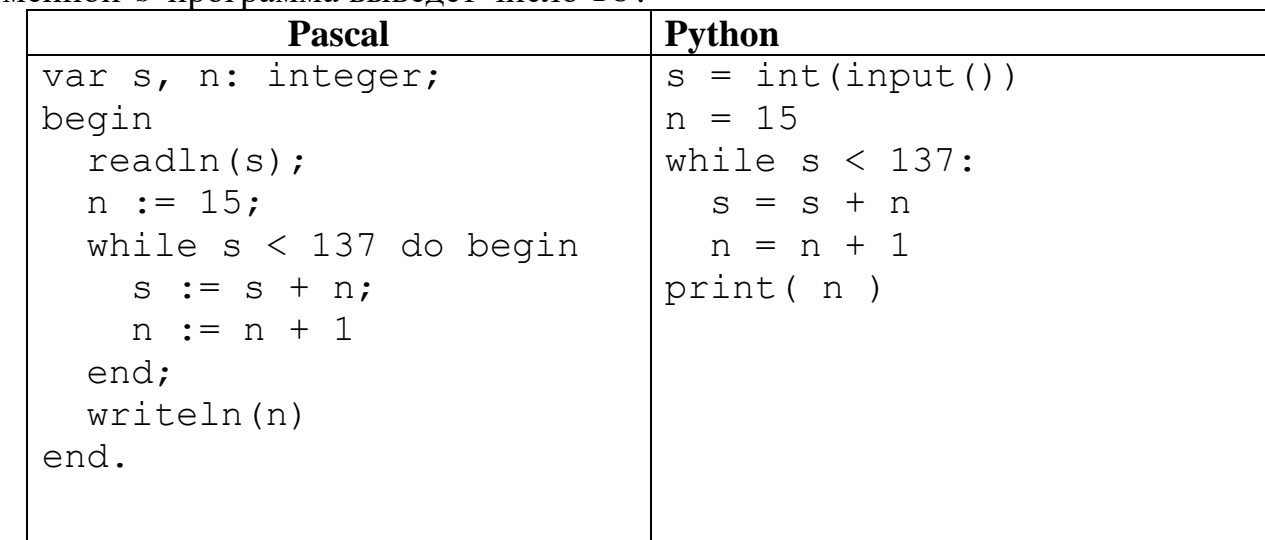

Задание 5. Определите, при каком наименьшем введённом натуральном значении переменной  $\delta$  программа выведет число 16.

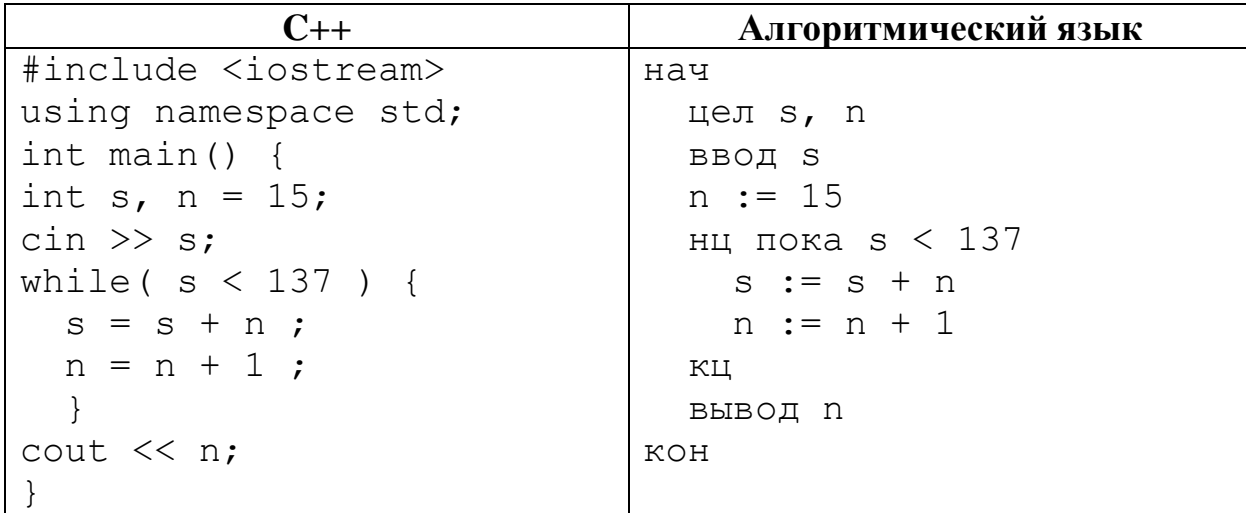

#### Omeem:

Задание 6. Какой минимальный объём памяти (целое число Мбайт) нужно зарезервировать, чтобы можно было сохранить любое растровое изображение размером  $1024 \times 4096$  пикселей при условии, что в изображении могут использоваться 1024 различных цветов? В ответе запишите только целое число, единицу измерения писать не нужно.

## $Omega:$   $\Box$

Задание 7 Откройте файл электронной таблицы 09.xlsx, содержащей вещественные числа - результаты ежечасного измерения температуры воздуха на протяжении трёх месяцев.

Определите, сколько раз в мае максимальная температура в течение суток оказывалась выше минимальной на 15 и более градусов. В ответе введите только одно число количество таких дней.

#### Omeem:

Задание 8. Каждый сотрудник предприятия получает электронный пропуск, на котором записаны личный код сотрудника, код подразделения и некоторая дополнительная информация. Личный код состоит из 14 символов, каждый из которых может быть заглавной латинской буквой (используется 26 различных букв) или одной из цифр от 0 до 9. Для записи кода на пропуске отведено минимально возможное целое число байт. При этом используют посимвольное кодирование, все символы кодируют одинаковым минимально возможным количеством бит. Код подразделения состоит из 8 символов: на первых пяти позициях могут стоять латинские буквы от  $A$  до  $F$ , затем – три десятичных цифры. Код подразделения записан на пропуске как двоичное число (используется посимвольное кодирование) и занимает минимально возможное целое число байт. Всего на пропуске хранится 30 байт данных. Сколько байт выделено для хранения дополнительных сведений об одном сотруднике? В ответе запишите только целое число количество байт.

Ответ: \_\_\_\_\_\_\_\_\_\_\_\_\_\_\_\_\_\_\_\_\_.

Задание 9. Исполнитель Редактор получает на вход строку цифр и преобразовывает её. Редактор может выполнять две команды, в обеих командах *v* и *w* обозначают цепочки цифр.

заменить  $(v, w)$ нашлось $(v)$ 

Первая команда заменяет в строке первое слева вхождение цепочки *v* на цепочку *w*; если цепочки *v* в строке нет, команда не изменяет строку. Вторая команда проверяет, встречается ли цепочка *v* в строке исполнителя Редактор. Если она встречается, то команда возвращает логическое значение "истина", в противном случае возвращает значение "ложь".

Дана программа для исполнителя Редактор:

**НАЧАЛО** ПОКА нашлось (333) ИЛИ нашлось (777) ЕСЛИ нашлось (777) ТО заменить (777, 3) ИНАЧЕ заменить (333, 7) КОНЕЦ ЕСЛИ КОНЕЦ ПОКА **КОНЕЦ** 

Какая строка получится в результате применения приведённой выше программы к строке, состоящей из 193 идущих подряд цифр 7? В ответе запишите полученную строку.

Ответ:

Задание 10. Значение арифметического выражения:  $3260 + 4180 - 128$  записали в системе счисления с основанием 8. Сколько цифр «7» в этой записи?

Ответ:

**Задание 11.** На числовой прямой даны два отрезка:  $P = [20, 30]$  и  $Q = [25, 40]$ . Найдите наименьшую возможную длину отрезка  $A$ , при котором формула

$$
\neg((x \in Q) \rightarrow (x \in A)) \land (x \in P)
$$

тождественно ложна, то есть принимает значение  $0$  при любом значении переменной  $x$ ?

*Ответ:* \_\_\_\_\_\_\_\_\_\_\_\_\_\_\_\_\_\_.

Задание 12. Алгоритм вычисления функции  $F(n)$  задан следующими соотношениями:

 $F(n) = 2$  при  $n < 3$  $F(n) = 3n + 5 + F(n-2)$ , если  $n \ge 3$  и чётно,  $F(n) = n + 2 \cdot F(n-6)$ , если  $n \ge 3$  и нечётно.

Чему равно значение функции *<sup>F</sup>* (61) ?

*Ответ:* \_\_\_\_\_\_\_\_\_\_\_\_\_\_\_\_.

**Задание 13.** Рассматривается множество целых чисел, принадлежащих числовому отрезку 333666; 666999 , которые удовлетворяют следующим условиям:

а) в числе есть 2 цифры 7 ;

б) число кратно 17 .

Найдите наибольшее из таких чисел и их количество.

# *Ответ:* \_\_\_\_\_\_\_\_\_\_\_\_\_\_\_\_.

 $\bf{3}$ адание 14. Квадрат разлинован на  $\it N\times N$  клеток  $\big(2\!<\!N\!<\!30\big)$ . Исполнитель Робот может перемещаться по клеткам, выполняя за одно перемещение одну из двух команд: вправо или вниз. По команде вправо Робот перемещается в соседнюю правую клетку, по команде вниз – в соседнюю нижнюю. При попытке выхода за границу квадрата Робот разрушается. Перед каждым запуском Робота в каждой клетке квадрата лежит монета достоинством от 1 до 100. Посетив клетку, Робот забирает монету с собой; это также относится к начальной и конечной клетке маршрута Робота.

Исходные данные для Робота записаны в файле 18-demo.xlsx в виде электронной таблицы прямоугольной формы.

Определите максимальную и минимальную денежную сумму, которую может собрать Робот, пройдя из левой верхней клетки в правую нижнюю. В ответе укажите через пробел два числа – сначала максимальную сумму, затем минимальную.

*Ответ:* \_\_\_\_\_\_\_\_\_\_\_\_\_\_\_\_.

**Задание 15.** Два игрока, Петя и Ваня, играют в следующую игру. Перед игроками лежит куча камней. Игроки ходят по очереди, первый ход делает Петя. За один ход игрок может добавить в кучу три камня или увеличить количество камней в куче в два раза. Например, имея кучу из 15 камней, за один ход можно получить кучу из 18 или 30 камней. У каждого игрока, чтобы делать ходы, есть неограниченное количество камней. Игра завершается в тот момент, когда количество камней в куче становится не менее 33. Победителем считается игрок, сделавший последний ход, то есть первым получивший кучу, в которой будет 33 или больше камней. В начальный момент в куче было *S* камней,  $1 \le S \le 32$ .

Найдите минимальное значение S, при котором Ваня выигрывает своим первым ходом при любой игре Пети?

*Ответ:* \_\_\_\_\_\_\_\_\_\_\_\_\_\_\_\_.

Залание 16. Для игры, описанной в залании 19, сколько существует значений  $S$ , при котором у Пети есть выигрышная стратегия, причём одновременно выполняются два условия:

- Петя не может выиграть за один ход;
- Петя может выиграть своим вторым ходом независимо от того, как будет ходить Ваня.

Omeem:

Задание 17. Для игры, описанной в задании 19, найдите два наибольших значения  $S$ , при которых одновременно выполняются два условия:

- у Вани есть выигрышная стратегия, позволяющая ему выиграть первым или вторым ходом при любой игре Пети;
- у Вани нет стратегии, которая позволит ему гарантированно выиграть первым ходом.

Найденные значения запишите в ответе в порядке возрастания.

Задание 18. Укажите минимальное натуральное число, при вводе которого этот алгоритм напечатает число 120.

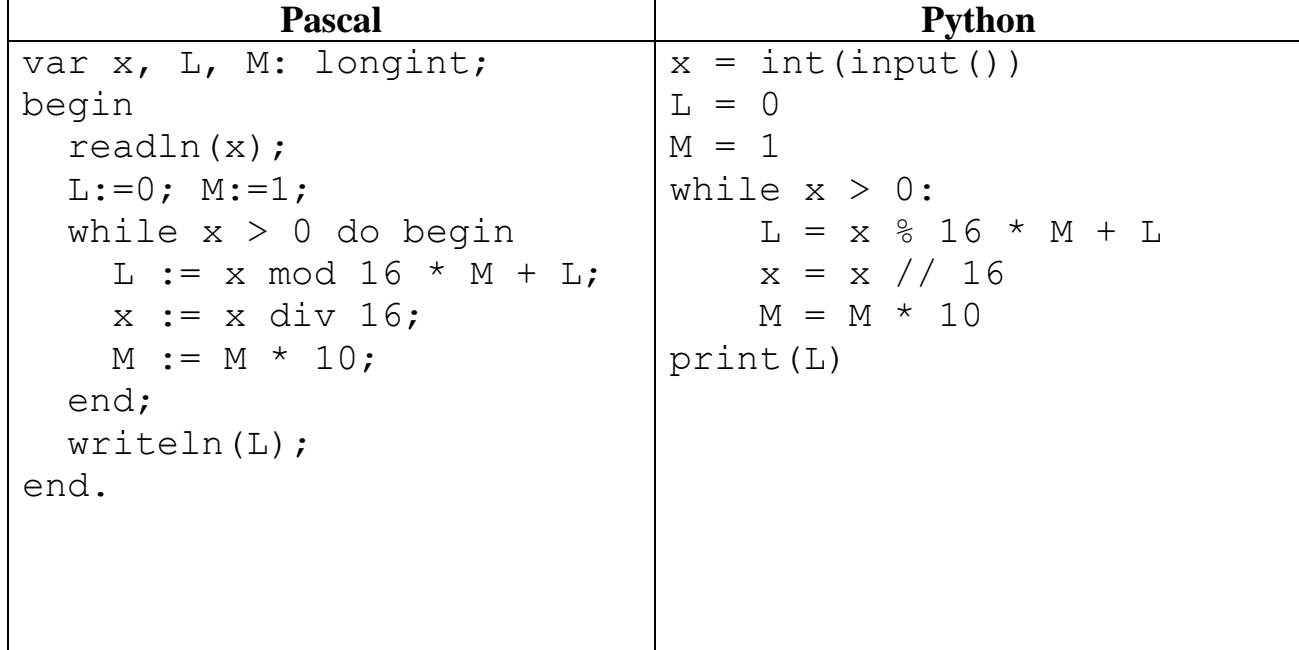

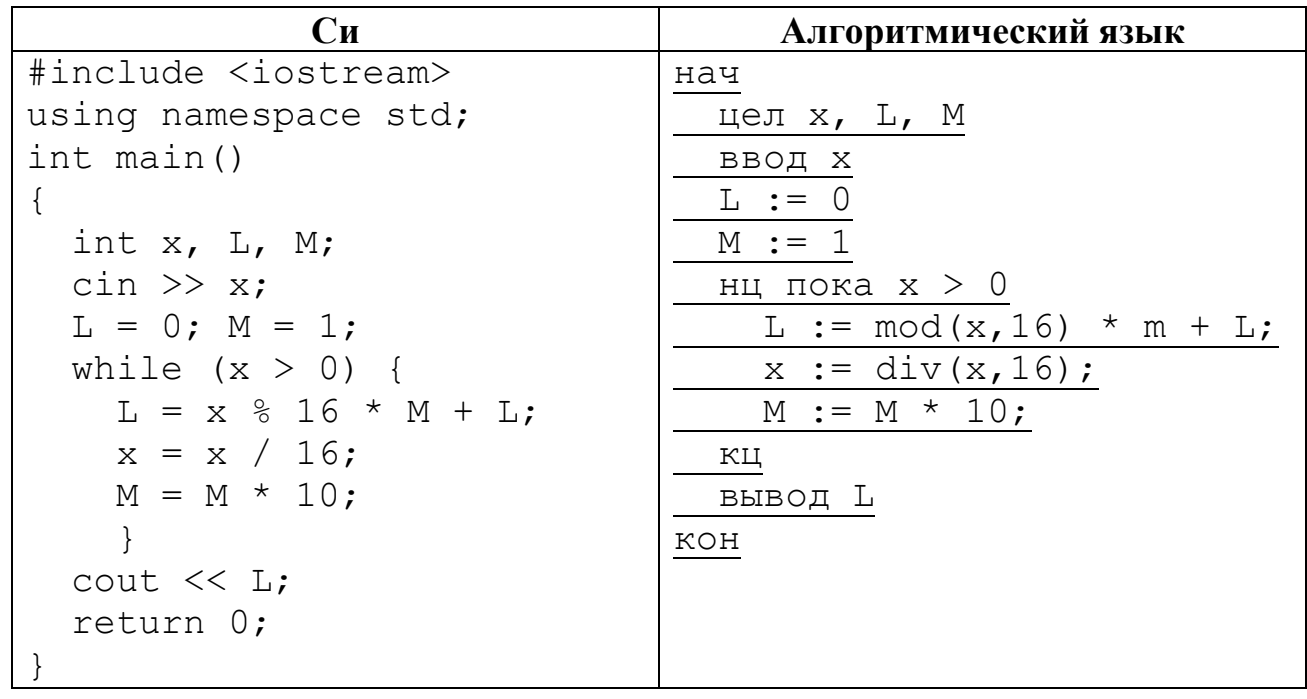

 $Omega:$   $\qquad \qquad$  0 meem:

Задание 19. Исполнитель Вычислитель преобразует число на экране. У исполнителя есть три команды, которым присвоены номера:

- $1.$ Прибавить 1
- Умножить на 3  $\overline{2}$ .

Первая команда увеличивает число на экране на 1, вторая - увеличивает значение на экране в три раза. Сколько существует программ, для которых при исходном числе 4 результатом является число 40, при этом траектория не содержит числа 24?

## Omeem:

Для записи ответов на задания этой части (20-22) используйте отдельный лист (Чистовик). Запишите сначала номер задания (20, 21 и т.д.), а затем полное решение. Ответы записывайте чётко и разборчиво.

Задание 20. Напишите программу, которая ищет среди целых чисел, принадлежащих числовому отрезку [10275; 17354], числа, имеющие ровно 5 различных делителей. В ответе укажите сумму всех делителей всех найденных чисел.

Задание 21. Системный администратор раз в неделю создаёт архив пользовательских файлов. Однако объём диска, куда он помещает архив, может быть меньше, чем суммарный объём архивируемых файлов. Известно, какой объём занимает файл каждого пользователя. По заданной информации об объёме файлов пользователей и свободном объёме на архивном диске определите максимальное число пользователей, чьи файлы можно сохранить в архиве, а также максимальный размер имеющегося файла, который может быть сохранён в архиве, при условии, что сохранены файлы максимально возможного числа пользователей

**Входные данные.** В первой строке входного файла 26-demo.txt находятся два числа: *S* – размер свободного места на диске (натуральное число, не превышающее 105 ) и *N* – количество пользователей (натуральное число, не превышающее 104 ). В следующих *N* строках находятся значения объёмов файлов каждого пользователя (все числа натуральные, не превышающие 100 ), каждое в отдельной строке.

Запишите в ответе два числа: сначала наибольшее число пользователей, чьи файлы могут быть помещены в архив, затем максимальный размер имеющегося файла, который может быть сохранён в архиве, при условии, что сохранены файлы максимально возможного числа пользователей.

## **Пример входного файла:**

 $1004$ 80<br>30<br>50<br>40

При таких исходных данных можно сохранить файлы максимум двух пользователей. Возможные объёмы этих двух файлов 30 и 40, 30 и 50 или 40 и 50 . Наибольший объём файла из перечисленных пар – 50 , поэтому ответ для приведённого примера: 2 $\,$  50 .

**Задание 22.** Напишите программу, которая для входной последовательности из *N* пар натуральных чисел выберет из каждой пары ровно одно число так, чтобы сумма всех выбранных чисел не делилась на *k* <sup>=</sup> 3 и при этом была максимально возможной. Если получить требуемую сумму невозможно, в качестве ответа нужно выдать  $0$  .

**Входные данные.** Во входном файле 27-demo.txt на каждой из *N* строк ( *N* - натуральное число, не превышающее 106 ) находятся по 2 числа (все числа натуральные, не превышающие 1000 ).

Запишите в ответе сумму всех отобранных чисел или  $0$ , если получить требуемую сумму невозможно.

## **Пример входного файла:**

- 5 3 7 5
- 6 2
- 7 4
- 

Для приведенного примера входных данных и при *k* <sup>=</sup> 5 ответ: 23